1. Sean  $X_1, \ldots, X_n$  una muestra aleatoria de una función de distribución F. Consideremos la función de distribución acumulada empírica de la muestra,

$$
F_n(t) = \sum_{i=1}^n I_{(\infty,t]}(X_i).
$$

(a) Hallar la función de distribución de la variable aleatoria  $F_n(t)$ , su esperanza y su varianza.

Sugerencia : calcular la distribución de  $nF_n(t)$ .

- (b) Probar que  $F_n(t) \xrightarrow{ctp} F(t)$  con t fijo.
- (c) Mostrar que  $cov(F_n(t), F_n(u)) = (1/n)(F(\min(t, u)) F(t)F(u))$
- (d) Supongamos que  $X_1, ..., X_n$  es una muestra aleatoria de una variable aleatoria con distribución  $\varepsilon(1)$ . Calcular aproximadamente  $P(|F_{200}(2) - F(2)| > 0.01)$ . Generar 100 muestras de una variable aleatoria  $\varepsilon(1)$  y graficar su distribución empírica junto con la función de distribución acumulada.
- 2. El histograma 1 muestra la distribución de presión sanguínea de 15000 mujeres en estudio. Utilice el gráfico para responder las siguientes preguntas:
	- (a) El porcentaje de mujeres con presión superior a los  $130 \text{ mm}$  es más cercano a 25%, 50% o 75%?
	- (b) El porcentaje de mujeres con presión entre 90 y 160 mm es más cercano al 1%, 50% o 99%?
	- (c) Cu´al intervalo tiene m´as mujeres: 130-135mm o 140-150mm?
	- (d) En el intervalo 125-130mm la altura del histograma es de alrededor de 2.2% por mm. Qué porcentaje de mujeres tuvo presión en ese intervalo?
- 3. Con la finalidad de incrementar las lluvias en zonas desérticas, se desarrolló un método que consiste en el bombardeo de la nube con átomos. Para evaluar la efectividad del método se realizó el siguiente experimento:
	- Para cada nube que se podía bombardear se decidió al azar si se la trataba o no.
	- Las nubes no tratadas fueron denominadas nubes controles.

Las tablas presentan la cantidad de agua caída de 26 nubes tratadas y 26 nubes controles.

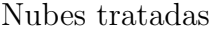

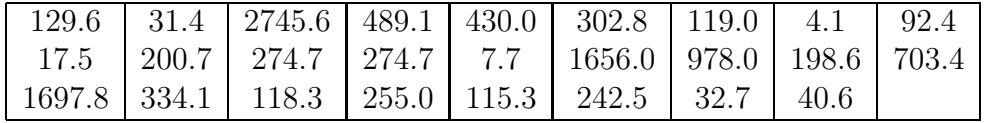

Nubes controles

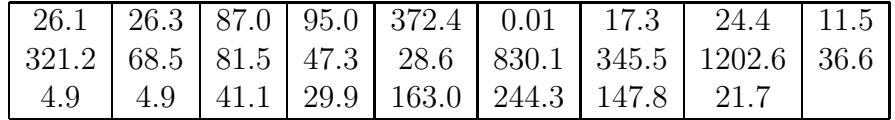

- $(a)$  La figura 2 muestra los boxplots para ambos grupos. Le parece que el método produce algún efecto?
- (b) Analice la normalidad a traves de los histogramas de la Figura 3 para ambos conjuntos de datos y de los qqplot de la Figura 4 .
- (c) La Figura 5 y 6 contine los histogramas y los qqplot de los datos transformados con la función logaritmo. Repita b) para los datos transformados.

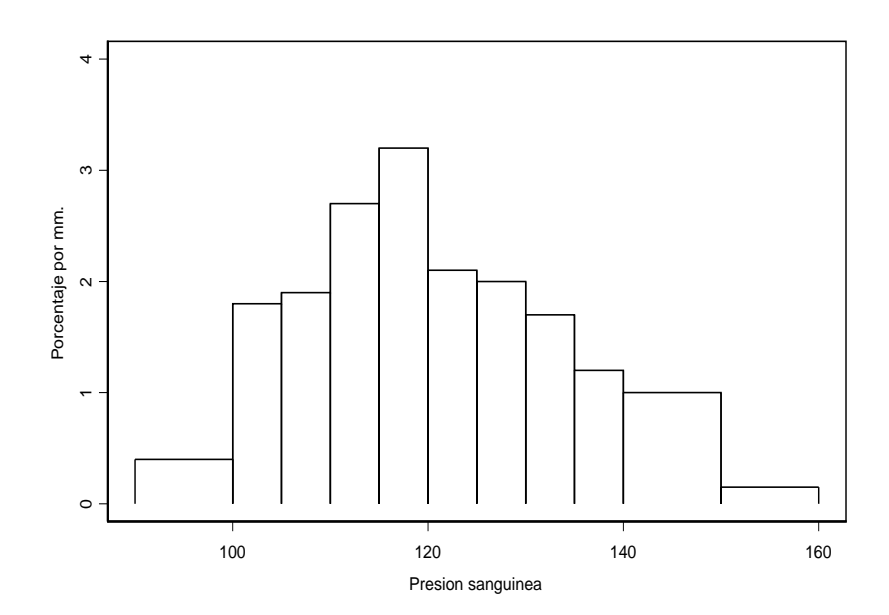

Figure 1:

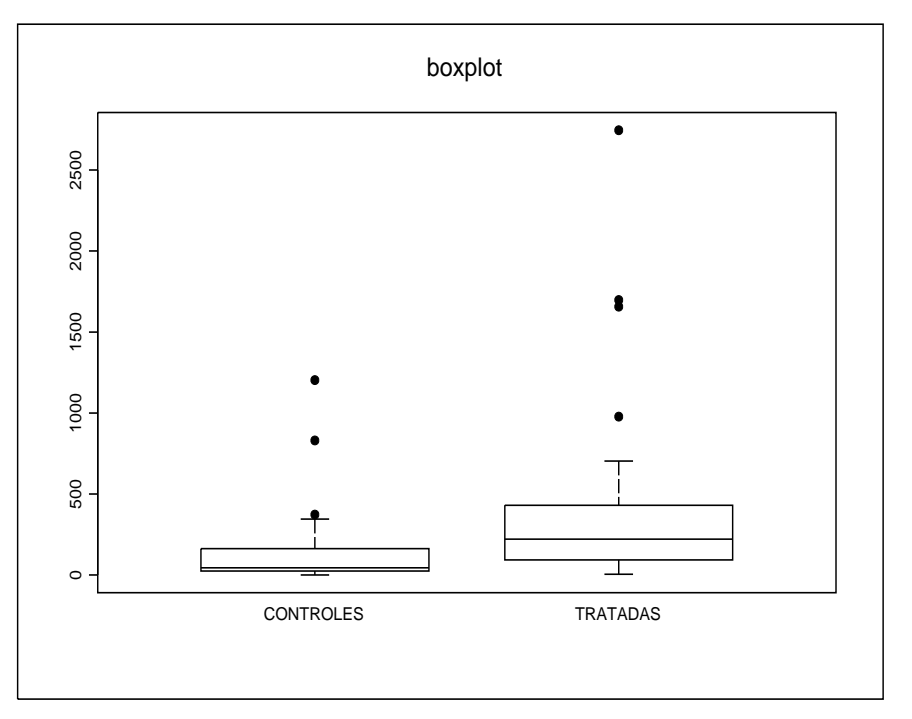

Figure 2:

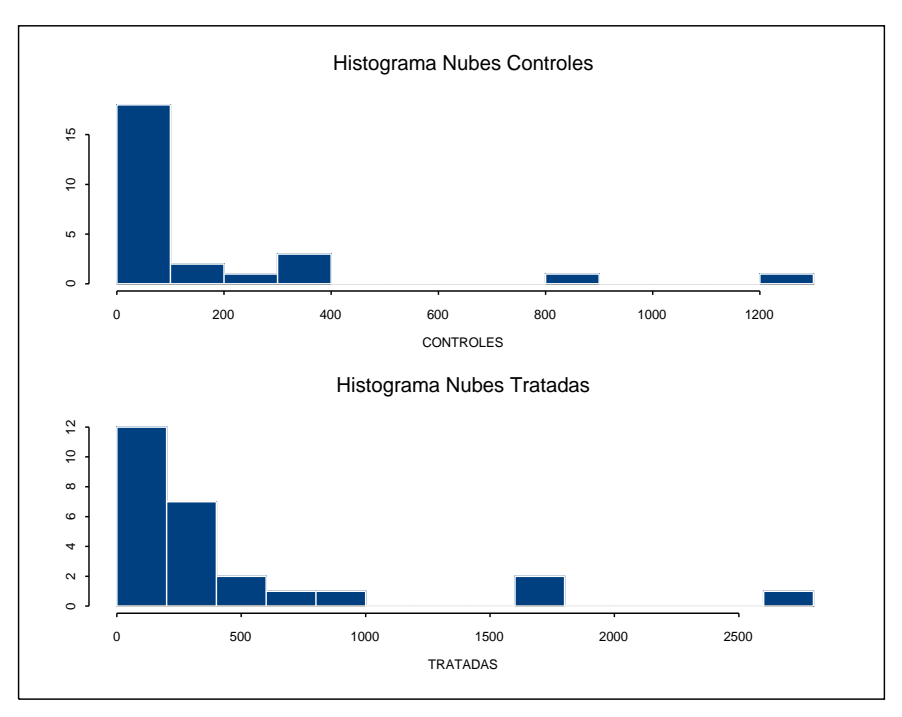

Figure 3:

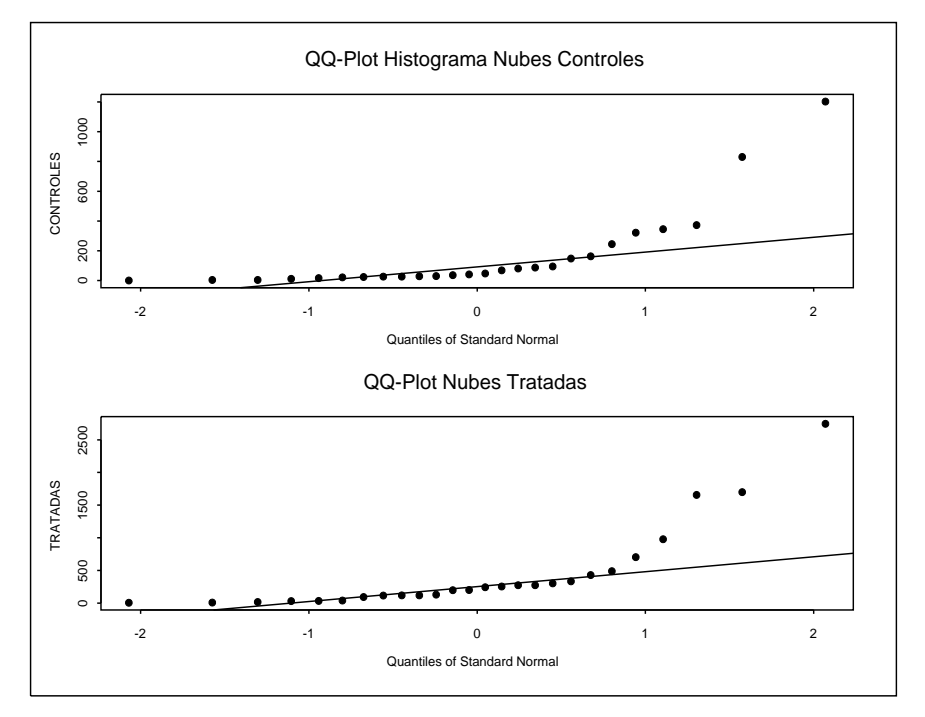

Figure 4:

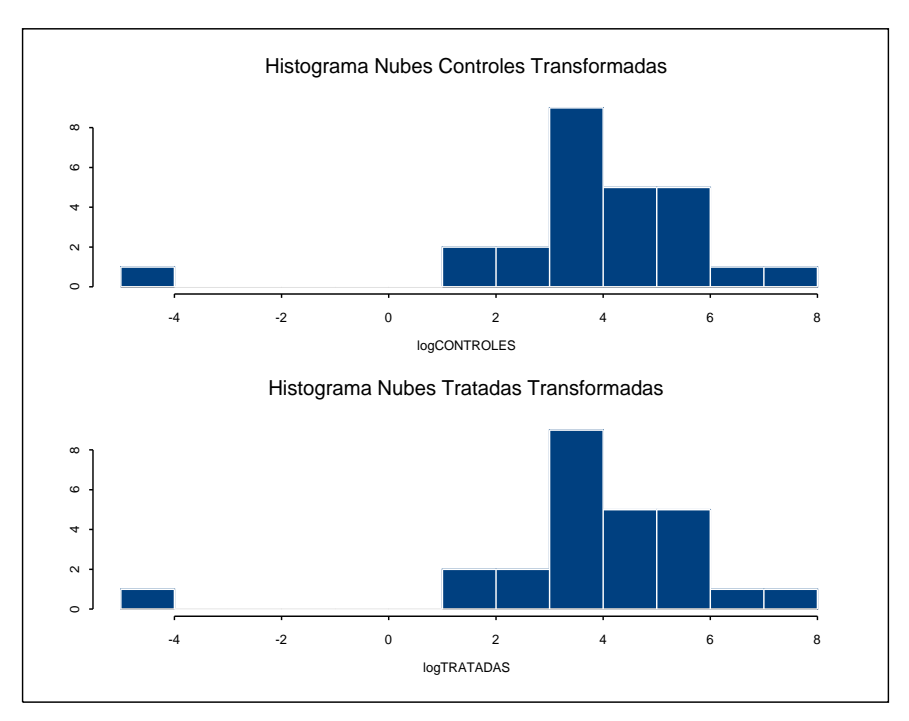

Figure 5:

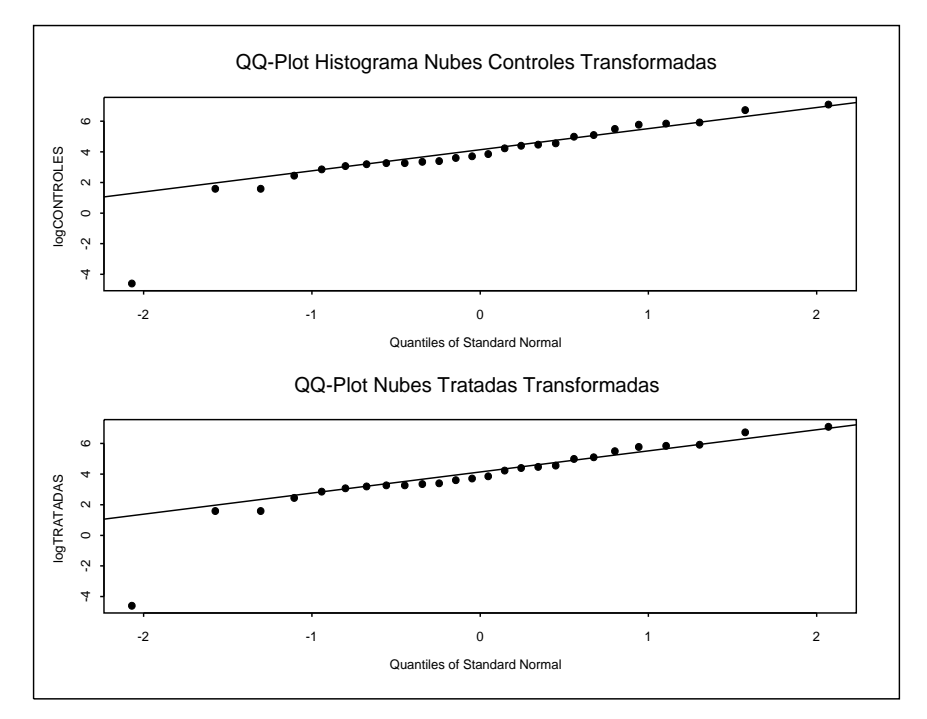

Figure 6: